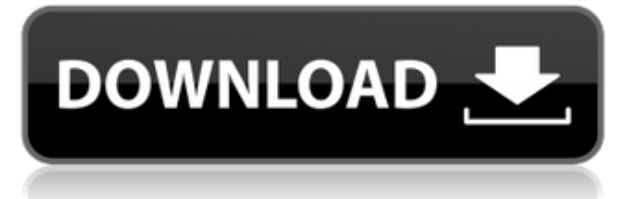

La mejor parte de Fusion 360 es que puede hacer todo en un solo lugar. Puede crear diseños 3D, renderizar estructuras mecánicas complicadas, diseñar trayectorias de herramientas personalizadas, ejecutar simulaciones, colaborar a través de la nube y más.

Además, si amplía su proyecto en el futuro, puede moverlo al software CAM o CAE sin problemas. Eso es increíble, ¿verdad? Aparte de eso, **también puede unificar elementos de diseño de diferentes proyectos**, crear un prototipo e incluso fabricar en una única plataforma.

Esa es la mejor parte de un programa impulsado por Autodesk. Con todo, Fusion 360 es uno de los mejores programas CAD gratuitos, y si eres un principiante en este campo, entonces esta herramienta será tu pionera.

## *Visite el sitio web (gratis para uso personal, los planes pagos comienzan en \$ 495 / año)* 9. AutoCAD Grieta 2022

Cuando se trata de modelado 3D, AutoCAD no necesita mucha presentación, ya que ha sido un estándar de la industria durante muchos años. Es un programa premium, pero **puede obtener este software CAD de forma gratuita a través de una licencia de estudiante de un año**. Si no lo sabía, AutoCAD también es parte de la familia Autodesk, y es súper caro, tanto que ningún estudiante puede pagarlo. Sin embargo, la empresa también sabe que si los estudiantes no pueden usar AutoCAD, no lo aprenderán. Y eso perjudicará las ventas en el futuro cuando esos estudiantes se conviertan en graduados y profesionales.

La mayoría de las herramientas que necesita están disponibles, son gratuitas y de código abierto, por lo que es fácil comenzar y aprender a usarlas. Echa un vistazo a las publicaciones de software CAD aquí. y las publicaciones de software libre aquí. (Aparte del software CAD gratuito en estas publicaciones, también he agregado un nuevo software a la última lista, como FreeCAD y Ploteo).

## **Descarga gratis AutoCAD Número de serie Parche con clave de serie For Windows x32/64 {{ actualizaDo }} 2023 En Español**

Debido a que AutoCAD requiere el uso de una propiedad dinámica, no se puede generar una vista personalizada de toda la aplicación mediante el editor de consultas. Por lo tanto, se utiliza el siguiente procedimiento para producir una vista de la aplicación.

**Descripción:** Seleccionar un estilo de punto es solo una de las muchas formas de controlar la visualización de los atributos asignados a ese punto. Otra forma es cambiar la descripción del punto, que aparece en la parte inferior de la tabla de atributos. En el Editor de proyectos, haga clic en la pestaña Descripción y luego haga doble clic en la descripción. Al final de esa cadena, encontrará el nombre del estilo de punto. - [Instructor] El nombre del estilo de punto se representará tanto en la tabla de atributos como en la pantalla, pero si desea que la descripción sea uniforme, puede automatizar su formato. - [Instructor] Para hacer esto, en el lado derecho de la tabla, haga clic en la pestaña de configuración, luego, debajo del punto, haga clic en el

conjunto de claves de descripción del punto, asígnele un nombre y haga clic en editar claves. En el cuadro que aparece, ingrese el nombre y la descripción del estilo. También puede ingresar una variable para el nombre y la descripción. Por ejemplo, el estilo de punto CARRETERA podría llamarse DESCRIPCIÓN DE CARRETERA. Si también selecciona TextOnObject, la descripción aparece en el objeto.

Estoy creando un nuevo conjunto de bloques en Autodesk Inventor. Me gustaría agregarle automáticamente una descripción. En el nuevo conjunto de bloques, me gustaría anular la descripción predeterminada para tener una descripción asociada con ese conjunto de bloques.

El siguiente procedimiento describe cómo producir vistas de propiedades dinámicas de toda la aplicación AutoCAD. El usuario selecciona una categoría de características que son de su interés. El usuario crea y guarda una vista personalizada que incluye la categoría de características elegida. Luego, el usuario utiliza una técnica estándar para consultar los datos para mostrar la información deseada. Las vistas de propiedades dinámicas se pueden producir para cualquiera de las siguientes categorías de características:

4c624d02b3

## **Descarga gratis AutoCAD Número de serie Clave de licencia gratuita WIN + MAC x32/64 2023**

Puede dibujar todo tipo de dibujos en 2D y 3D en AutoCAD. Ya sea que necesite un plano de casa simple o un modelo arquitectónico complicado, puede aprender a usar AutoCAD para este propósito. Este video le mostrará cómo aprender AutoCAD en poco tiempo.

Ahora necesita aprender a usar los comandos en AutoCAD. A continuación encontrará una lista de comandos básicos. Aprenda qué herramientas están disponibles en el programa y cómo usarlas. Debes memorizar los comandos para no olvidar lo que aprendes.

Hemos compilado una lista de los mejores cursos en línea que puede tomar para aprender a usar AutoCAD. El curso incluye terminología básica, comandos y conceptos, y suficientes ejemplos para ayudar a los usuarios a familiarizarse con el funcionamiento de AutoCAD.

La primera parte de la guía básica de AutoCAD, Cómo operar AutoCAD, lo ayudará a familiarizarse con la interfaz del programa y las herramientas de navegación. Aprenda a realizar varias operaciones, como abrir, guardar, cerrar, trabajar en (2D o 3D), cambiar el área de dibujo y mucho más. Estén atentos a la siguiente parte de este artículo, que cubrirá las herramientas básicas de dibujo para principiantes.

AutoCAD es un excelente lugar para trabajar, practicar y producir más. La mejor manera de adquirir conocimientos de AutoCAD es practicar en diferentes proyectos y aprender a gestionarlos como un profesional. AutoCAD será una buena inversión si tienes un objetivo en mente.

Técnicamente hablando, no hay límite en la cantidad de horas que puede dedicar a estudiar AutoCAD. Sin embargo, deberá encontrar tiempo fuera de su horario de trabajo habitual. Consulte los siguientes consejos para aprender a usar AutoCAD.

Si ya tiene los conocimientos básicos de AutoCAD, puede aprender a utilizar el software realizando proyectos de práctica. Puede comenzar con pequeños proyectos simples que lo ayudarán a comprender cómo usar todas las herramientas, y luego, cuando haya ganado confianza, puede comenzar con proyectos más complicados.Una vez que esté familiarizado con los fundamentos y las herramientas de CAD, podrá crear diseños complejos.

AutoCAD es un poderoso programa utilizado por ingenieros, arquitectos y muchas otras profesiones que necesitan herramientas gráficas. Sin embargo, es un programa complejo. Un usuario novato puede confundirse si no está seguro de lo que necesita aprender. Para cuando un usuario novato aprenda a usar el programa, habrá invertido horas en aprender el software. Es un software que debe aprenderse con cuidado.

GDS es otro tema que aparece con frecuencia en Quora y la gente está interesada en cómo dibujar una casa en 3D. Puede construir un modelo 3D utilizando la última tecnología y crear una casa 3D con él. ¿Por qué la gente elige aprender GDS? Primero, puede construir un modelo 3D de una casa según su propio diseño y crearlo. También puede mostrar el modelo a personas en línea. También puedes poner el modelo en showrooms para que el usuario elija el modelo que quiere.

Después de comprar una licencia, puede comenzar a trabajar en proyectos de diseño. Sin embargo, si necesita aprender algunas habilidades adicionales para mejorar sus habilidades de dibujo, la mejor manera de aprender AutoCAD es aprender por su cuenta. Aunque puede comprar módulos de capacitación, solo son útiles si practica lo que aprende. También puede obtener capacitación en escuelas o en la Academia de Diseño DAICON que ofrecen cursos sobre AutoCAD en Europa, Londres y EE. UU. El proceso de aprendizaje y práctica por su cuenta es mucho más efectivo.

AutoCAD es un popular programa de diseño y dibujo que se puede utilizar para crear dibujos técnicos. Este software tiene diferentes funciones, como diseño arquitectónico, dibujo de ingeniería y muchas más. AutoCAD es un programa complejo y aprenderlo puede ser un proceso largo, pero vale la pena el esfuerzo. Comience a aprender AutoCAD en http://www.learnautocad.com/

AutoCAD es un \"fabricante\" de software de AutoCAD. Se puede utilizar para crear dibujos, diagramas y modelos en 2D y 3D.Se sabe que AutoCAD es el \"fabricante\" más popular de este programa de diseño de software, pero también se puede usar para muchas otras funciones, como ingeniería arquitectónica, sistemas de información geográfica y más. Obtenga más información sobre el aprendizaje de AutoCAD.

**En conclusión,** no debe desanimarse por lo difícil que puede ser aprender AutoCAD. Precisamente por eso, tantos miles de usuarios de CAD consideran a AutoCAD como su opción predeterminada para producir dibujos. No es tan difícil siempre y cuando estés dispuesto a dedicarle una buena cantidad de tiempo. Asi que, **empieza hoy y empieza a practicar**.

Como con todas las cosas, la mejor manera de aprender a usar AutoCAD es aprenderlo de alguien que ya lo haya usado por un tiempo. Sin embargo, esto no suele ser el caso. Dada la competitividad de la industria del diseño en la actualidad, es muy difícil para la persona promedio obtener la oportunidad de trabajar con un desarrollador de AutoCAD.

AutoCAD es un programa poderoso, que se usa comúnmente para dibujar muchos tipos de documentos de diseño asistidos por computadora. Si bien aprender a usarlo no es tan difícil como aprender a usar Adobe Illustrator o SketchUp, habrá desafíos. Es mejor practicar en proyectos más pequeños y simples, antes de intentar algo más complicado.

Hay varios sitios web que puede usar como recursos para aprender a usar AutoCAD, pero dependiendo de su método de estudio, diferentes sitios web le serán más útiles. Debe hacer uso de la sección de ayuda de AutoCAD para aprender a usar el software. Sin embargo, si tiene un proyecto pequeño que es un poco difícil, su mejor curso de acción es buscar un tutorial para principiantes en YouTube que lo ayude a aprender a usar AutoCAD.

Puede aprender a usar el software AutoCAD de varias maneras, incluso a través de videos y

tutoriales en línea. Sin embargo, el software puede ser complejo y puede ser difícil aprenderlo completamente por su cuenta. Ahí es donde los programas formales de capacitación pueden ayudar. A través de las clases estructuradas de AutoCAD, puede desarrollar sus habilidades con el software paso a paso y desarrollar una comprensión fundamental más sólida de cómo usarlo para dibujar diseños.

<https://techplanet.today/post/descargar-autocad-gratis-completo-1>

**¿Qué tan difícil es aprender AutoCAD?** No estaba seguro acerca de AutoCAD. Aunque lo uso de forma habitual. Me siento muy cómodo en él ahora, pero puede ser intimidante al principio. Durante los primeros meses necesitarás desarrollar algo de memoria muscular. Una vez que eso suceda, el tiempo que solía dedicar a aprender nuevo software se reduce considerablemente y podrá concentrarse en los aspectos más importantes del software.

**¿Qué tan difícil es aprender AutoCAD?** Mi marido estaba trabajando con AutoCAD hace unos años. Descubrimos que era un programa bastante fácil de entender. A menos que obtenga un tutorial bastante avanzado, puede aprender mucho de lo que necesita en muy poco tiempo. Este es un buen programa para estudiantes principiantes de CAD. Las líneas de comando son bastante consistentes en cada versión de AutoCAD.

Aprender AutoCAD es bastante difícil y necesitará un alto nivel de paciencia para superarlo. Sin embargo, con paciencia y un buen tutorial en línea, aún puede aprender algunas de las habilidades básicas y desarrollar una buena comprensión del software.

¿Difícil de aprender? Bueno, ese es el problema. AutoCAD es solo una pieza de software, se podría decir. Si tiene el manual de instrucciones correcto, aprenderá los conceptos básicos en aproximadamente una hora. Pero si sólo lees la ayuda, te llevaría años.

Debido a su uso en trabajos de arquitectura, ingeniería y CAD (dibujo asistido por computadora), el software es un poco más difícil de aprender que otros programas. Pero, por ejemplo, puede comenzar aprendiendo cómo crear bloques y luego usar los comandos Transformar para crear objetos más personalizados. Sin embargo, mediante el uso de tutoriales y videos en línea, debería poder familiarizarse con el software con bastante rapidez. Y si desea ganar dinero como autónomo, deberá poder al menos crear modelos 3D básicos y dibujos 2D.

Siga estos consejos para aumentar sus conocimientos de AutoCAD, que lo ayudarán a convertirse en un experto en AutoCAD que puede administrar proyectos de diseño complejos y crear diagramas altamente técnicos. Si es un nuevo usuario de AutoCAD, debe seguir el proceso paso a paso para principiantes y familiarizarse con el software.

AutoCAD es una excelente aplicación de dibujo que la mayoría de nosotros usamos todos los días. AutoCAD es una herramienta muy útil que los arquitectos e ingenieros usan todo el día. Pueden usar esta herramienta para crear diseños que luego pueden animar digitalmente.

AutoCAD LT es muy similar a la versión básica, pero la diferencia clave es que las versiones LT suelen tener menos funciones. Se puede acceder a la mayoría de las funciones a través del

Navegador de comandos de AutoCAD, que presenta una serie de menús desplegables con todas las funciones y funciones específicas. Cuando presiona Intro, AutoCAD LT presenta un cuadro de diálogo que enumera las funciones y los nombres de las barras de herramientas. Después de usar AutoCAD LT por un tiempo, puede buscar el nombre de la característica que desea. Luego, puede presionar la tecla Tab y su mouse se moverá a la opción correcta. Finalmente, puede hacer clic en la función para seleccionarla.

Cuando crea un dibujo en AutoCAD, trabajará con muchas herramientas y objetos diferentes. Algunas de estas herramientas y objetos son proporcionados por AutoCAD, y otros los encontrará en un dibujo. **Contenido** panel. los **Contenido** El panel le permite colocar objetos y herramientas de AutoCAD en otros dibujos. Puede establecer las propiedades de una herramienta desde su propio panel utilizando la herramienta Propiedades. También puede crear objetos en la hoja de trabajo y agregarlos a un dibujo activo o existente. El dibujo no se limita a utilizar objetos que vienen con AutoCAD. Puede usar el panel Contenido para crear y editar sus propios objetos o copiar y editar otros objetos de un dibujo.

<https://holanadege.com/new/> <http://ransonmedia.com/wp-content/uploads/2022/12/AutoCAD-1.pdf> <https://www.mycatchyphrases.com/autocad-14/> <https://www.datesheet-nic.in/wp-content/uploads/2022/12/AutoCAD-2.pdf> <http://www.kiwitravellers2017.com/wp-content/uploads/2022/12/tarbet.pdf> <https://bodhirajabs.com/wp-content/uploads/2022/12/fontpan.pdf> [https://360recap.com/wp-content/uploads/2022/12/AutoCAD-con-clave-de-serie-Parche-con-clave](https://360recap.com/wp-content/uploads/2022/12/AutoCAD-con-clave-de-serie-Parche-con-clave-de-serie-3264bit-2022.pdf) [-de-serie-3264bit-2022.pdf](https://360recap.com/wp-content/uploads/2022/12/AutoCAD-con-clave-de-serie-Parche-con-clave-de-serie-3264bit-2022.pdf) <https://nfdd.sg/autocad-2018-22-0-clave-de-licencia-torrente-win-mac-x32-64-2023-en-espanol/> <https://7hjbe5.a2cdn1.secureserver.net/wp-content/uploads/2022/12/TOP.pdf?time=1670913338> <https://swisshtechnologies.com/autocad-19/>

El tercer objetivo en su aprendizaje de AutoCAD es aplicar su conocimiento para crear sus propios proyectos. Este es el objetivo de aprender a usar un programa de software. Lo más importante, este es el objetivo de aprender AutoCAD. Para hacer su propia obra maestra, debe comprender cómo dibujar con AutoCAD.

Primero, como estudiante, deberá practicar sus habilidades de CAD con un tutorial de CAD de dificultad media a media. Es importante tomar descansos cuando esté demasiado estresado por redactar e investigar demasiado. Asegúrate de practicar siempre correctamente, para que puedas dominar los conceptos básicos de tu entrenamiento. Experimente con diferentes programas CAD hasta que finalmente pueda elegir el que se ajuste a sus necesidades y preferencias. Tenga en cuenta que el proceso completo de aprendizaje de CAD puede ser difícil, pero siempre que esté dispuesto a aprender y mejorar sus habilidades, puede convertirse en un experto en CAD competente en muy poco tiempo.

Si desea comprender más funciones de AutoCAD, tome algunos cursos de capacitación y lea algunos tutoriales, como el tutorial mencionado anteriormente. Una vez que haya aprendido los conceptos básicos de cómo usar AutoCAD, debería poder adquirir más conocimientos. La mejor forma de aprender es practicar lo aprendido. Vea cómo puede aplicar lo que ha aprendido a ejemplos del mundo real. Además, cree sus propios proyectos: intente comprender el cómo y el por qué, en lugar del cómo.

Al aprender a leer y comprender los comandos de AutoCAD, puede obtener más información sobre cómo usar AutoCAD. Los tutoriales presentados aquí le enseñarán los conceptos básicos de las herramientas, los comandos y las funciones de AutoCAD. Puedes empezar en cualquier momento y aprender como quieras.

Los métodos y procesos mencionados en el sitio son probados y probados por nuestros propios instructores. Nuestro equipo de instructores expertos y dedicados lo ayudarán en cada paso del camino, para que pueda aprender a usar AutoCAD de manera rápida y sencilla.Invierta en un buen programa de capacitación, gane tiempo y aproveche todas las oportunidades disponibles para estudiar AutoCAD y aprenderá a usarlo.

Existen muchos libros y sitios web para ayudar con el aprendizaje inicial y la comprensión general de AutoCAD. Un buen lugar para comenzar es con el Manual del usuario de AutoCAD. Es una gran introducción a las operaciones básicas de AutoCAD y los distintos modos y cómo funcionan.

Si está interesado en CAD, realmente debería considerar aprender a usarlo; no quiere quedarse atrapado en un trabajo que necesita que lo use y no saber cómo usarlo. En general, aprender a usar CAD hará que su trabajo sea mucho más fácil y le dará más oportunidades de avanzar en su carrera.

Al aprender a usar AutoCAD, es crucial practicar constantemente nuevos comandos. Esto lo preparará para trabajar con el software, lo que hará que su trabajo sea mejor y su experiencia general de trabajar con el software sea más fluida. Al igual que practicar con el piano, practicar con el software CAD lo ayudará a mejorar su trabajo y sentirse más seguro de sus habilidades.

Es posible que desee programar el aprendizaje de cómo usar AutoCAD para cuando tenga algún tiempo libre de sus compromisos laborales habituales. Después de todo, podría estar trabajando en una oficina tratando de cumplir con los plazos y no tener tiempo extra para invertir en usted mismo. O tal vez usted es un contratista independiente o trabaja por cuenta propia. Puede ser difícil encontrar tiempo para aprender a usar AutoCAD. No cometa el error de pensar que puede esperar hasta que haya ahorrado suficiente dinero para comprar software o tener una semana de vacaciones. Practicar es la clave para aprender cualquier cosa. Reserve tiempo todos los días para practicar el uso de AutoCAD.

Si bien la tarea de aprender AutoCAD puede parecer desalentadora, es muy posible. Con la capacitación adecuada, la mayoría de los profesionales tecnológicos y de negocios pueden beneficiarse de tener una comprensión de AutoCAD y otro software CAD. Si está buscando aprender a usar una variedad de programas de software de diseño, es posible que deba aprender algunas habilidades básicas de programación y formas de navegar por la aplicación.

Por último, debes seguir aprendiendo y practicando. Puede hacerlo asistiendo a un curso de capacitación o comprando un libro y usándolo. El paso final para aprender AutoCAD es usar lo que ha aprendido. Una vez que comience a usar el software, aprenderá más.

Los programas tienen una amplia variedad de funciones que pueden ser confusas si no sabe qué

hace cada función. Esta guía le mostrará cómo usar esas funciones y qué usar y cuándo. Puede crear un dibujo 2D y luego usarlo en un dibujo 3D. El modelo 3D se expande automáticamente y puede alternar entre modelos y dibujos como una carpeta de escritorio de Windows.

Esta no es una lección específica del software, pero aprender el software de AutoCAD es tan importante como aprender el software de computadora. En promedio, cualquier software proporcionará 100 tutoriales, pero el mejor software proporcionará más. Un tutorial de software es un momento ideal para aprender. Puede utilizar el tiempo para aprender los conceptos básicos del programa que está utilizando.

Hay un sinfín de herramientas para manipular datos en AutoCAD. Debe familiarizarse con las herramientas de dibujo de AutoCAD. Puede seleccionar todas las herramientas de dibujo y ver sus propiedades. Más tutoriales pueden ayudarlo a aprender más a hacer algunas cosas útiles. Debes aprender los conceptos básicos, practicar y avanzar.

El siguiente paso es encontrar una manera de aprender AutoCAD. Esto no significa necesariamente que debas ir a una clase; en cambio, puedes investigar. Este tipo de aprendizaje le permitirá comprender el software y utilizarlo mejor.

La interfaz entre AutoCAD y otros programas es la misma de siempre. Debe asegurarse de instalar las "Compilaciones interactivas" más recientes de AutoCAD en sus programas favoritos, de modo que pueda usar los nuevos botones con los programas para los que están diseñados. Utilice siempre \"AutoCAD\" como nombre predeterminado, no \"AutoCAD 2014\". Aprenda a ejecutar AutoCAD como "Ejecutar como".